# **1 Syntax**

*<sup>e</sup>* ∶∶= *<sup>c</sup>* <sup>∈</sup> <sup>Z</sup> <sup>∣</sup> <sup>x</sup> <sup>∈</sup> *Var* <sup>∣</sup> *<sup>e</sup>*<sup>1</sup> <sup>+</sup> *<sup>e</sup>*<sup>2</sup> *<sup>e</sup><sup>e</sup>* ∶∶= ⋅ +<sup>1</sup> *<sup>e</sup>* ∣ ⋅ +<sup>2</sup> ⋅ *<sup>s</sup>* ∶∶= *skip* ∣ *s*1; *s*<sup>2</sup> <sup>∣</sup> <sup>x</sup> ∶= *<sup>e</sup>* <sup>∣</sup> *if* (*<sup>e</sup>* <sup>&</sup>gt; <sup>0</sup>) *<sup>s</sup>*<sup>1</sup> *<sup>s</sup>*<sup>2</sup> <sup>∣</sup> *while* (*<sup>e</sup>* <sup>&</sup>gt; <sup>0</sup>) *<sup>s</sup>* <sup>∣</sup> *while*<sup>2</sup> (*<sup>e</sup>* <sup>&</sup>gt; <sup>0</sup>) *<sup>s</sup> <sup>s</sup><sup>e</sup>* ∶∶= <sup>x</sup> ∶=<sup>1</sup> <sup>⋅</sup> <sup>∣</sup> <sup>⋅</sup> ;<sup>1</sup> *<sup>s</sup>*<sup>2</sup> ∣ *if* <sup>1</sup> *s*<sup>1</sup> *s*<sup>2</sup> <sup>∣</sup> *while*<sup>1</sup> (*<sup>e</sup>* <sup>&</sup>gt; <sup>0</sup>) *<sup>s</sup>*

# **2 Semantics**

### **2.1 Expressions**

RED-CONST(c)  
\n
$$
\frac{[y}{E^{\sharp}, c \Downarrow \alpha(c)} \qquad \frac{[vd - var}{(x)} rule : while : red : varE^{\sharp}, x \Downarrow E^{\sharp}[x] \big|_{Val^{\sharp}}
$$

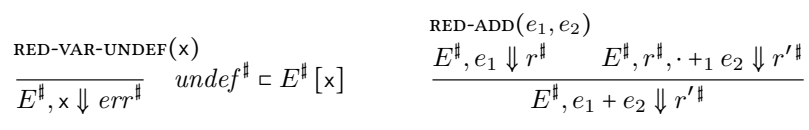

RED-ADD-1(e<sub>2</sub>)  
\n
$$
E^{\sharp}, e_2 \downarrow r^{\sharp} E^{\sharp}, r_1^{\sharp} |_{Val^{\sharp}}, r^{\sharp}, +_2 \cdot \downarrow r'^{\sharp}
$$
  
\n $E^{\sharp}, r_1^{\sharp}, +_1 e_2 \downarrow r'^{\sharp}$   
\nRED-ADD-2  
\n $E^{\sharp}, v_1^{\sharp}, r_2^{\sharp}, +_2 \cdot \downarrow v_1^{\sharp} + {^{\sharp}} r_2^{\sharp} |_{Val^{\sharp}}$ 

#### **2.2 Statements**

RED-SKIP  
\n
$$
\frac{RED-SRIP}{E^{\frac{1}{3}}}, \frac{E^{\frac{1}{3}}, s_1 \Downarrow r^{\frac{1}{3}}}{E^{\frac{1}{3}}, s_1; s_2 \Downarrow r'^{\frac{1}{4}}}} = \frac{RED-SR-1(s_2)}{E^{\frac{1}{3}}, s_2 \Downarrow r^{\frac{1}{4}}}
$$
\nRED-SR(X, e)  
\n
$$
\frac{E^{\frac{1}{3}}, e \Downarrow r^{\frac{1}{3}}}{E^{\frac{1}{3}}, x := e \Downarrow r'^{\frac{1}{4}}}
$$
\nRED-ASN-1(X)  
\n
$$
\frac{E^{\frac{1}{3}}, e \Downarrow r^{\frac{1}{3}}}{E^{\frac{1}{3}}, x := e \Downarrow r'^{\frac{1}{4}}}
$$
\nRED-TS-1(X)  
\nRED-IF $(e, s_1, s_2)$   
\n
$$
\frac{E^{\frac{1}{3}}, e \Downarrow r^{\frac{1}{3}}}{E^{\frac{1}{3}}, f^{\frac{1}{3}}, f^{\frac{1}{3}}, f^{\frac{1}{3}}, f^{\frac{1}{3}}, f^{\frac{1}{3}}, f^{\frac{1}{3}} \Downarrow r'^{\frac{1}{4}}}{E^{\frac{1}{3}}, f^{\frac{1}{3}}, f^{\frac{1}{3}}, f^{\frac{1}{3}} \Downarrow r'^{\frac{1}{4}}}{E^{\frac{1}{3}}, f^{\frac{1}{3}}, f^{\frac{1}{3}}, f^{\frac{1}{3}} \Downarrow r'^{\frac{1}{4}}}{E^{\frac{1}{3}}, f^{\frac{1}{3}}, f^{\frac{1}{3}}, f^{\frac{1}{3}} \Downarrow r'^{\frac{1}{4}}}{E^{\frac{1}{3}}, f^{\frac{1}{3}}, f^{\frac{1}{3}}, f^{\frac{1}{3}} \Downarrow r'^{\frac{1}{3}}}{E^{\frac{1}{3}}, f^{\frac{1}{3}}, f^{\frac{1}{3}}, f^{\frac{1}{3}}, f^{\frac{1}{3}} \Downarrow r'^{\frac{1}{4}}}{E^{\frac{1}{3}}, f^{\frac{1}{3}}, f^{\frac{1}{3}}, f^{\frac{1}{3}} \Downarrow r'^{\frac{1}{4}}}{E^{\frac{1}{3}}, f^{\frac{1}{3}}, f^{\frac{1}{3}}, f^{\frac{1}{3}}, f^{\frac{1}{3}}, f^{\frac{1
$$

$$
\frac{E^{\sharp}, \text{while } (e > 0) \ s \Downarrow r^{\sharp}}{E^{\sharp}, \text{while } 2 \ (e > 0) \ s \Downarrow r^{\sharp}}
$$

# **2.3 Aborting Rules**

**RED-ERROR-EXPR**(*e*)

\n
$$
\overline{\sigma^{\sharp}, e \Downarrow err^{\sharp}} \quad \text{abort } \sigma^{\sharp}
$$
\n
$$
\overline{\sigma^{\sharp}, s \Downarrow err^{\sharp}} \quad \text{abort } \sigma^{\sharp}
$$
\n
$$
\overline{\sigma^{\sharp} \cdot s \Downarrow err^{\sharp}}
$$
\n
$$
\overline{\sigma^{\sharp} \cdot s \Downarrow err^{\sharp}}
$$